# **como baixar o sportingbet**

- 1. como baixar o sportingbet
- 2. como baixar o sportingbet :apostas esportivas online ae
- 3. como baixar o sportingbet :roleta virtual de numeros

## **como baixar o sportingbet**

#### Resumo:

**como baixar o sportingbet : Inscreva-se em mka.arq.br e entre no mundo das apostas de alta classe! Desfrute de um bônus exclusivo e comece a ganhar agora!**  contente:

## **como baixar o sportingbet**

Quer saber o que é Sportingbet? Não se preocupe, este artigo esclarecerá tudo o que você precisa saber sobre essa importante plataforma de apostas esportivas. Desde as suas origens até às oportunidades de aposta em como baixar o sportingbet diversos esportes, vamos explorar tudo sobre Sportingbet.

#### **como baixar o sportingbet**

Fundado em como baixar o sportingbet 1997, no Reino Unido, a Sportingbet é uma das principais empresas de apostas desportivas do mundo. Oferece serviços em como baixar o sportingbet vários países, incluindo o Brasil. Sua presença global permite que milhões de apostadores participem de eventos esportivos, desde futebol, basquete, tennis, entre outros.

## **O que é Sportingbet e Como Funciona?**

Sportingbeté uma plataforma digital que oferece serviços de apostas esportivas em como baixar o sportingbet toda uma variedade de esportes e campeonatos nacionais e internacionais. Ao se cadastrar em como baixar o sportingbet Sportingbet, os usuários podem escolher em como baixar o sportingbet qual esporte desejam apostar, ver os encastros e fazer as suas apostas com o R\$.

- Cadastre-se gratuitamente em como baixar o sportingbet Sportingbet;
- Escolha um esporte e um evento;
- Selecione e marque suas opções de apostas;
- Verifique os encargos totais e; o Coloque a aposta.

#### **Vantagens de se JUNTAR à Sportingbet**

Sportingbet oferece uma variedade de vantagens para os seus clientes recreativos e experientes:

- Uma ampla variedade de apostas esportivas sobre eventos internacionais e nacionais;
- Promoções regulares e bônus;
- Proteção de dados e transações seguras;
- Apoio ao cliente 24 horas por dia, sete dias por semana.

## **Dicas e Truques para Apostar em como baixar o sportingbet Sportingbet**

- 1. Utilize as estatísticas do esporte disponíveis no site;
- 2. Não se exceda ao fazer apostas;
- 3. Mantenha-se atento aos eventos esportivos atuais antes de colocar uma aposta;
- 4. Faça como baixar o sportingbet a sério: invista o seu tempo e recursos wisely.

Normalmente, BetRivers processará retiradas.dentro de 24 horas horas; raramente vai demorar mais tempo a ser des-- processo.

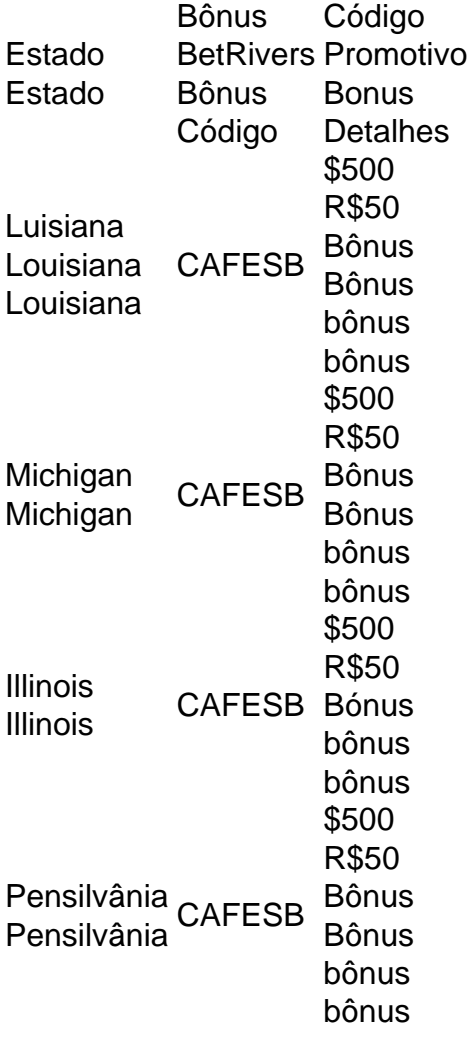

# **como baixar o sportingbet :apostas esportivas online ae**

Como fazer saque na Sportingbet? - Brasil 247

No Sportingbet, o saque via Pix tambm feito de maneira simples: voc dever apenas ir at a rea de saques, definir o valor e solicitar o seu resgate.

Como Depositar e Sacar Usando Pix - Sportingbet

A Pixbet promete aos usurios saques com processamento em como baixar o sportingbet at 10 minutos. Esse um dos principais atrativos da plataforma. Voc tambm encontrar na Pixbet saque mnimo de apenas R\$10, o que uma grande vantagem na comparao com outros operadores. Cdigo promocional Pixbet 2024: Ative e comece a apostar - LANCE!

Live dealer roulette is an online game that connects players to a real human dealer via video. The dealer will spin a real roulette wheel and manage the game, with multiple cameras to stream the action live.

The Seminole Tribe of Florida and Seminole Hard Rock are excited to announce that craps and roulette are now live and open to the public in all our Seminole casinos in Florida. [como baixar o sportingbet](/post/cassino-afun-day-2024-08-08-id-18705.html)

## **como baixar o sportingbet :roleta virtual de numeros**

A Bayer Leverkusen completou a temporada mais dominante da Bundesliga na história com uma vitória por 2-1 sobre Augsberg no sábado, tornando-se o primeiro campeão do Mundial de Futebol sem sofrer derrotas como baixar o sportingbet toda campanha.

O time foi tão bem sucedido nesta temporada que ganhou ao clube um novo e melhorado apelido.

Anteriormente rotulado como "Neverkusen" pelos fãs da oposição pelo fracasso do clube como baixar o sportingbet ganhar um troféu por mais de 30 anos, LeverKussen se rebatizou nas mídias sociais com o nome 'neverslunsen' após a vitória no sábado.

A vitória garantiu que o Leverkusen alargou seu recorde de invicto para 51 jogos. O anterior registo dos 48 Jogos sem derrota foi estabelecido pelo Benfica entre 1963-65

"É uma temporada excepcional, não só na Alemanha mas também como baixar o sportingbet Europa", disse o gerente Xabi Alonso a repórteres. "Merecemos agora fazer parte dessa história do futebol europeu e daqui 20 anos olharemos para trás dizendo 'nós fizemos isso'.

"É um dia importante para o clube. Temos que nos orgulhar da maneira como jogamos, 90 pontos e invictos - precisamos de mais tempo pra valorizar esse título."

No entanto, apesar do sucesso sem precedentes de Alonso terá pouco tempo para aproveitar a glória da como baixar o sportingbet primeira grande troféu como gerente.

Leverkusen ainda tem a final da Copa Alemã contra Kaiserslautern para disputa como baixar o sportingbet 25 de maio, mas antes disso enfrentará Atalanta na Final Europa League nesta quarta-feira enquanto o time vai à busca por um trio histórico.

O Leverkusen se tornaria apenas a segunda equipe alemã na história para completar um trio depois do Bayern de Munique, embora os bávaros tenham completado duas vezes uma - como baixar o sportingbet 2013 e 2024 – vencendo o Champions League (Liga dos Campeões), principal torneio europeu ao invés da Liga Europa.

"Eu acredito, mas preciso de mais tempo [para afundar]", acrescentou Alonso. Mas não temos nenhum momento porque nós teremos o próximo grande objetivo: é uma oportunidade única." "Vamos lembrar este dia. É um momento especial para ter o troféu da liga aqui e depois de tê-lo feito invicto, esta equipe já foi gravada na história Bundesliga."

Author: mka.arq.br Subject: como baixar o sportingbet Keywords: como baixar o sportingbet Update: 2024/8/8 20:53:32